<span id="page-0-0"></span>Giorgio Audrito

Online, 4 aprile 2023

# <span id="page-1-0"></span>[Introduzione](#page-1-0)

### Che cosa possono fare?

• aggiungere e rimuovere elementi

- aggiungere e rimuovere elementi
- controllare la presenza di un elemento qualunque

- aggiungere e rimuovere elementi
- controllare la presenza di un elemento qualunque
- trovare gli elementi nell'insieme più vicini ad un dato elemento

- aggiungere e rimuovere elementi
- controllare la presenza di un elemento qualunque
- trovare gli elementi nell'insieme più vicini ad un dato elemento
- sapere il numero totale di elementi

- aggiungere e rimuovere elementi
- controllare la presenza di un elemento qualunque
- trovare gli elementi nell'insieme più vicini ad un dato elemento
- sapere il numero totale di elementi
- accedere al minimo e massimo elemento

### Che cosa possono fare?

- aggiungere e rimuovere elementi
- controllare la presenza di un elemento qualunque
- trovare gli elementi nell'insieme più vicini ad un dato elemento
- sapere il numero totale di elementi
- accedere al minimo e massimo elemento

### E se invece volessimo. . .

• trovare il *k*-esimo elemento?

#### Che cosa possono fare?

- aggiungere e rimuovere elementi
- controllare la presenza di un elemento qualunque
- trovare gli elementi nell'insieme più vicini ad un dato elemento
- sapere il numero totale di elementi
- accedere al minimo e massimo elemento

- trovare il  $k$ -esimo elemento?  $\mathcal{O}(k)$
- sapere quanti elementi sono in un certo intervallo (o somme, ecc...)?

#### Che cosa possono fare?

- aggiungere e rimuovere elementi
- controllare la presenza di un elemento qualunque
- trovare gli elementi nell'insieme più vicini ad un dato elemento
- sapere il numero totale di elementi
- accedere al minimo e massimo elemento

- trovare il  $k$ -esimo elemento?  $\mathcal{O}(k)$
- sapere quanti elementi sono in un certo intervallo (o somme, ecc...)?  $\mathcal{O}(ans)$
- somme (o altre operazioni associative) su elementi in un intervallo?

### Che cosa possono fare?

- aggiungere e rimuovere elementi
- controllare la presenza di un elemento qualunque
- trovare gli elementi nell'insieme più vicini ad un dato elemento
- sapere il numero totale di elementi
- accedere al minimo e massimo elemento

- trovare il  $k$ -esimo elemento?  $\mathcal{O}(k)$
- sapere quanti elementi sono in un certo intervallo (o somme, ecc...)?  $\mathcal{O}(ans)$
- somme (o altre operazioni associative) su elementi in un intervallo? O(*ans*)
- fare unioni e intersezioni tra insiemi?

### Che cosa possono fare?

- aggiungere e rimuovere elementi
- controllare la presenza di un elemento qualunque
- trovare gli elementi nell'insieme più vicini ad un dato elemento
- sapere il numero totale di elementi
- accedere al minimo e massimo elemento

### E se invece volessimo. . .

- trovare il  $k$ -esimo elemento?  $\mathcal{O}(k)$
- sapere quanti elementi sono in un certo intervallo (o somme, ecc...)?  $\mathcal{O}(ans)$
- somme (o altre operazioni associative) su elementi in un intervallo? O(*ans*)
- fare unioni e intersezioni tra insiemi? O(*N*)

Tutto troppo lento (se  $k, ans \in \Omega(N)$ ).

- trovare il  $k$ -esimo elemento?  $\mathcal{O}(k)$
- sapere quanti elementi sono in un certo intervallo (o somme, ecc. . . )? O(*ans*)
- somme (o altre operazioni associative) su elementi in un intervallo? O(*ans*)
- fare unioni e intersezioni tra insiemi? O(*N*)

### E se invece volessimo. . .

- trovare il  $k$ -esimo elemento?  $\mathcal{O}(k)$
- sapere quanti elementi sono in un certo intervallo (o somme, ecc. . . )? O(*ans*)
- somme (o altre operazioni associative) su elementi in un intervallo? O(*ans*)
- fare unioni e intersezioni tra insiemi? O(*N*)

#### Segment tree

### E se invece volessimo. . .

- trovare il  $k$ -esimo elemento?  $\mathcal{O}(k)$
- sapere quanti elementi sono in un certo intervallo (o somme, ecc...)?  $\mathcal{O}(ans)$
- somme (o altre operazioni associative) su elementi in un intervallo? O(*ans*)
- fare unioni e intersezioni tra insiemi? O(*N*)

#### Segment tree

• operazioni associative in  $\mathcal{O}(\log V)$ , memoria  $\mathcal{O}(V)$ 

### E se invece volessimo. . .

- trovare il  $k$ -esimo elemento?  $\mathcal{O}(k)$
- sapere quanti elementi sono in un certo intervallo (o somme, ecc...)?  $\mathcal{O}(ans)$
- somme (o altre operazioni associative) su elementi in un intervallo? O(*ans*)
- fare unioni e intersezioni tra insiemi? O(*N*)

#### Segment tree

- operazioni associative in  $\mathcal{O}(\log V)$ , memoria  $\mathcal{O}(V)$
- troppo se  $V \gg N$

### E se invece volessimo. . .

- trovare il  $k$ -esimo elemento?  $\mathcal{O}(k)$
- sapere quanti elementi sono in un certo intervallo (o somme, ecc...)?  $\mathcal{O}(ans)$
- somme (o altre operazioni associative) su elementi in un intervallo? O(*ans*)
- fare unioni e intersezioni tra insiemi? O(*N*)

#### Segment tree

- operazioni associative in  $\mathcal{O}(\log V)$ , memoria  $\mathcal{O}(V)$
- troppo se  $V \gg N$
- comunque non ci aiutano per unioni/intersezioni

- trovare il  $k$ -esimo elemento?  $\mathcal{O}(k)$
- sapere quanti elementi sono in un certo intervallo (o somme, ecc. . . )? O(*ans*)
- somme (o altre operazioni associative) su elementi in un intervallo? O(*ans*)
- fare unioni e intersezioni tra insiemi? O(*N*)

### E se invece volessimo. . .

- trovare il  $k$ -esimo elemento?  $\mathcal{O}(k)$
- sapere quanti elementi sono in un certo intervallo (o somme, ecc...)?  $\mathcal{O}(ans)$
- somme (o altre operazioni associative) su elementi in un intervallo? O(*ans*)
- fare unioni e intersezioni tra insiemi? O(*N*)

#### Segment tree sparso

### E se invece volessimo. . .

- trovare il  $k$ -esimo elemento?  $\mathcal{O}(k)$
- sapere quanti elementi sono in un certo intervallo (o somme, ecc...)?  $\mathcal{O}(ans)$
- somme (o altre operazioni associative) su elementi in un intervallo? O(*ans*)
- fare unioni e intersezioni tra insiemi? O(*N*)

### Segment tree sparso

• operazioni associative in  $\mathcal{O}(\log V)$ , memoria  $\mathcal{O}(N \log V)$ 

### E se invece volessimo. . .

- trovare il *k*-esimo elemento?  $\mathcal{O}(k)$
- sapere quanti elementi sono in un certo intervallo (o somme, ecc. . . )? O(*ans*)
- somme (o altre operazioni associative) su elementi in un intervallo? O(*ans*)
- fare unioni e intersezioni tra insiemi? O(*N*)

### Segment tree sparso

- operazioni associative in  $\mathcal{O}(\log V)$ , memoria  $\mathcal{O}(N \log V)$
- bene ma non benissimo: se  $N \approx 10^6$  e  $V \approx 10^{18}$ , sono
	- $3 \times$  più lento di  $\mathcal{O}(\log N)$
	- 20 $\times$  più spazioso di  $\mathcal{O}(N)$

### E se invece volessimo. . .

- trovare il *k*-esimo elemento?  $\mathcal{O}(k)$
- sapere quanti elementi sono in un certo intervallo (o somme, ecc. . . )? O(*ans*)
- somme (o altre operazioni associative) su elementi in un intervallo? O(*ans*)
- fare unioni e intersezioni tra insiemi? O(*N*)

### Segment tree sparso

- operazioni associative in  $\mathcal{O}(\log V)$ , memoria  $\mathcal{O}(N \log V)$
- bene ma non benissimo: se  $N \approx 10^6$  e  $V \approx 10^{18}$ , sono
	- $3 \times$  più lento di  $\mathcal{O}(\log N)$
	- 20 $\times$  più spazioso di  $\mathcal{O}(N)$
- comunque non ci aiutano per unioni/intersezioni

### E se invece volessimo. . .

- trovare il *k*-esimo elemento?  $\mathcal{O}(k)$
- sapere quanti elementi sono in un certo intervallo (o somme, ecc. . . )? O(*ans*)
- somme (o altre operazioni associative) su elementi in un intervallo? O(*ans*)
- fare unioni e intersezioni tra insiemi? O(*N*)

### Segment tree sparso

- operazioni associative in  $\mathcal{O}(\log V)$ , memoria  $\mathcal{O}(N \log V)$
- bene ma non benissimo: se  $N \approx 10^6$  e  $V \approx 10^{18}$ , sono
	- $3 \times$  più lento di  $\mathcal{O}(\log N)$
	- 20 $\times$  più spazioso di  $\mathcal{O}(N)$
- comunque non ci aiutano per unioni/intersezioni

ci tocca capire come sono fatti i set per poterli personalizzare. . .

- elementi in un albero binario
- a sinistra gli elementi più piccoli
- a destra gli elementi più grandi
- . . so sempre come navigare
- . . . posso mantenere dati associativi

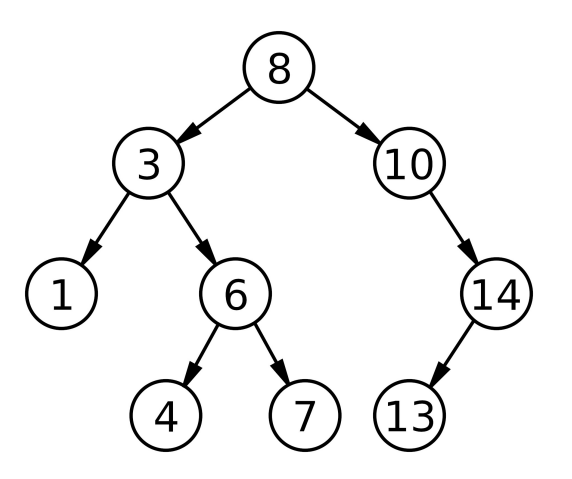

- elementi in un albero binario
- · a sinistra gli elementi più piccoli
- a destra gli elementi più grandi
- . . . so sempre come navigare
- . . . posso mantenere dati associativi

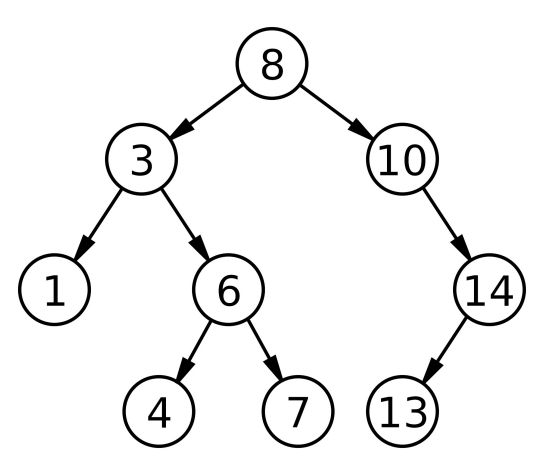

ci possono anche essere alberi non binari ma non ci interessano ora

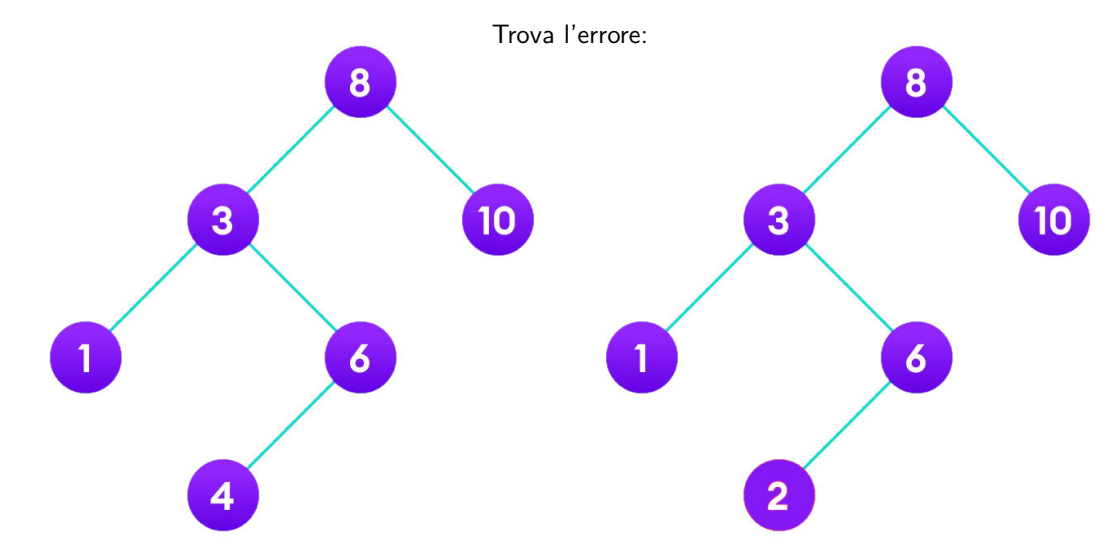

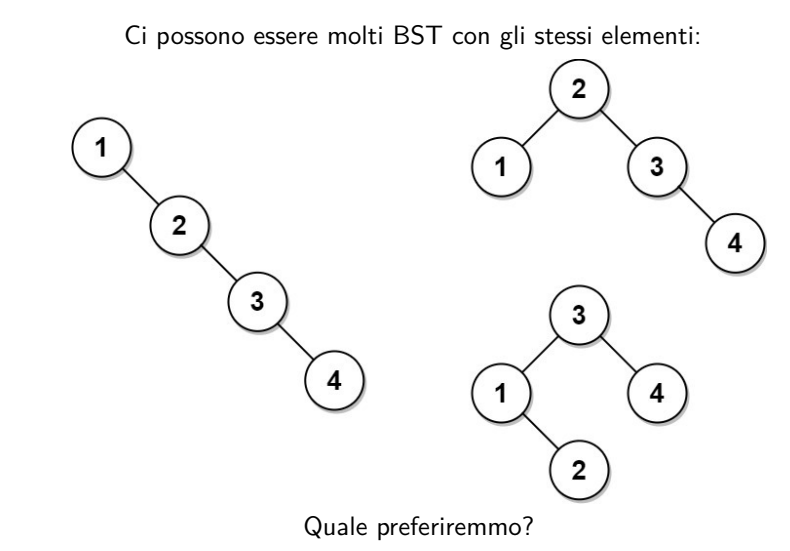

• mantenere bilanciamento mentre si aggiungono elementi

- mantenere bilanciamento mentre si aggiungono elementi
- richiede di modificare l'albero (tree rotations)

- mantenere bilanciamento mentre si aggiungono elementi
- richiede di modificare l'albero (tree rotations)
- moltissimi modi per farlo, noi vediamo i **treap**

- mantenere bilanciamento mentre si aggiungono elementi
- richiede di modificare l'albero (tree rotations)
- moltissimi modi per farlo, noi vediamo i **treap**

#### $Tree + Heap$

**•** struttura dati *randomizzata*, l'albero è bilanciato in media

- mantenere bilanciamento mentre si aggiungono elementi
- richiede di modificare l'albero (tree rotations)
- moltissimi modi per farlo, noi vediamo i **treap**

#### $Tree + Heap$

- **•** struttura dati *randomizzata*, l'albero è bilanciato in media
- genero priorità random per ogni elemento da inserire

- mantenere bilanciamento mentre si aggiungono elementi
- richiede di modificare l'albero (tree rotations)
- moltissimi modi per farlo, noi vediamo i **treap**

#### $Tree + Heap$

- **•** struttura dati **randomizzata**, l'albero è bilanciato in media
- genero priorità random per ogni elemento da inserire
- forzo un ordinamento a **heap**: padre maggiore (o minore) dei figli

- mantenere bilanciamento mentre si aggiungono elementi
- richiede di modificare l'albero (tree rotations)
- moltissimi modi per farlo, noi vediamo i **treap**

#### $Tree + Heap$

- **•** struttura dati **randomizzata**, l'albero è bilanciato in media
- genero priorità random per ogni elemento da inserire
- forzo un ordinamento a **heap**: padre maggiore (o minore) dei figli
- servono anche per avere array con operazioni su range rapide (implicit treap)

# <span id="page-35-0"></span>[Treaps](#page-35-0)

## **Treaps**

### $T$ reap  $=$  Tree  $+$  Heap

- **struttura dati randomizzata**, l'albero è bilanciato in media
- genero priorità random per ogni elemento da inserire
- forzo un ordinamento a **heap**: padre maggiore (o minore) dei figli
- servono anche per avere array con operazioni su range rapide (implicit treap)

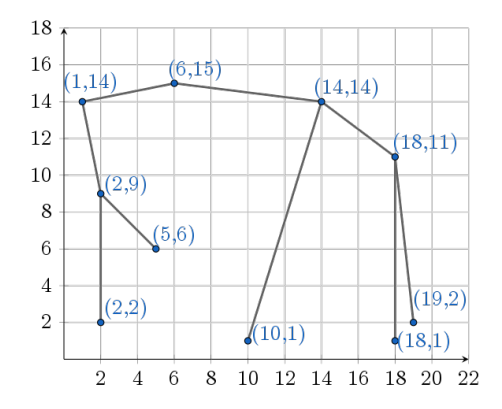

detto anche **cartesian tree** perché si disegna bene

### **Treaps**

Ma esiste almeno un Treap dati elementi e priorità?

Sì: ordina gli elementi per priorità e poi inseriscili naturalmente nell'albero senza ribilanciare

Possono esistere Treap diversi per gli stessi dati?

No! Si può dimostrare ricorsivamente

Come mantenere la proprietà Heap?

Tramite **split** e **merge**. . .

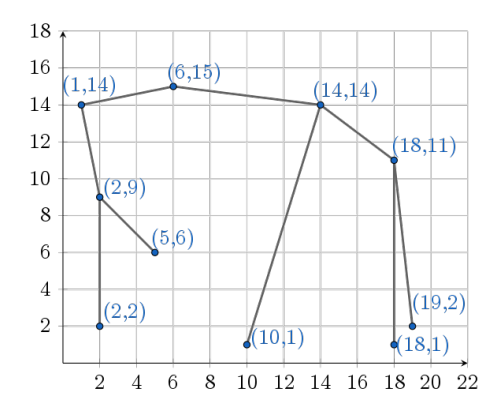

### $split(T, k)$

- restituisce due treap *L* e *R*
- *L* con gli elementi ≤ *k*
- *R* con gli elementi *> k*

### se  $T$ *root.val*  $\leq k$ :

- $RL, RR = \text{split}(T.R, k)$
- $L = \text{t}$ reap $(T.\text{root}, T.L, T.RL)$
- return *L, RR*

### se  $T$ *root.val*  $> k$ :

- $LL, LR = \text{split}(T.L, k)$
- $R = \text{t}$ reap $(T.\text{root}, T.LR, T.R)$
- return *LL, R*

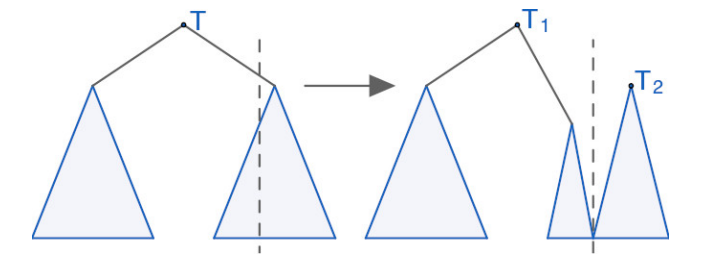

<span id="page-39-0"></span>Merge!

### $merge(L, R)$

- assume che *L < R*
- unisce i due treap
- se  $L$ .root.pri  $\geq R$ .root.pri:
	- $R = \text{merge}(L.R, R)$
	- $T = \text{t} \text{reap}(L.\text{root}, L.L, R)$
	- return *T*
- se *L.*root*.*pri *< R.*root*.*pri:
	- operazione simmetrica

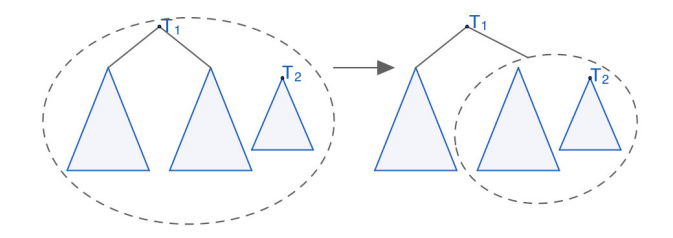